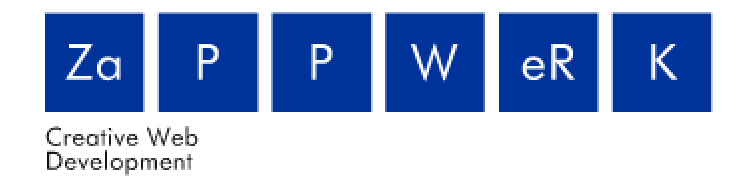

Datum: Maart. 06

Auteur: Maurice van Asten 20020020

Versie: 1

Project: Onderzoek mogelijkheden location based applicatie voor het toerisme (citytrack)

## **Definitiestudie**

# **Inhoudsopgave**

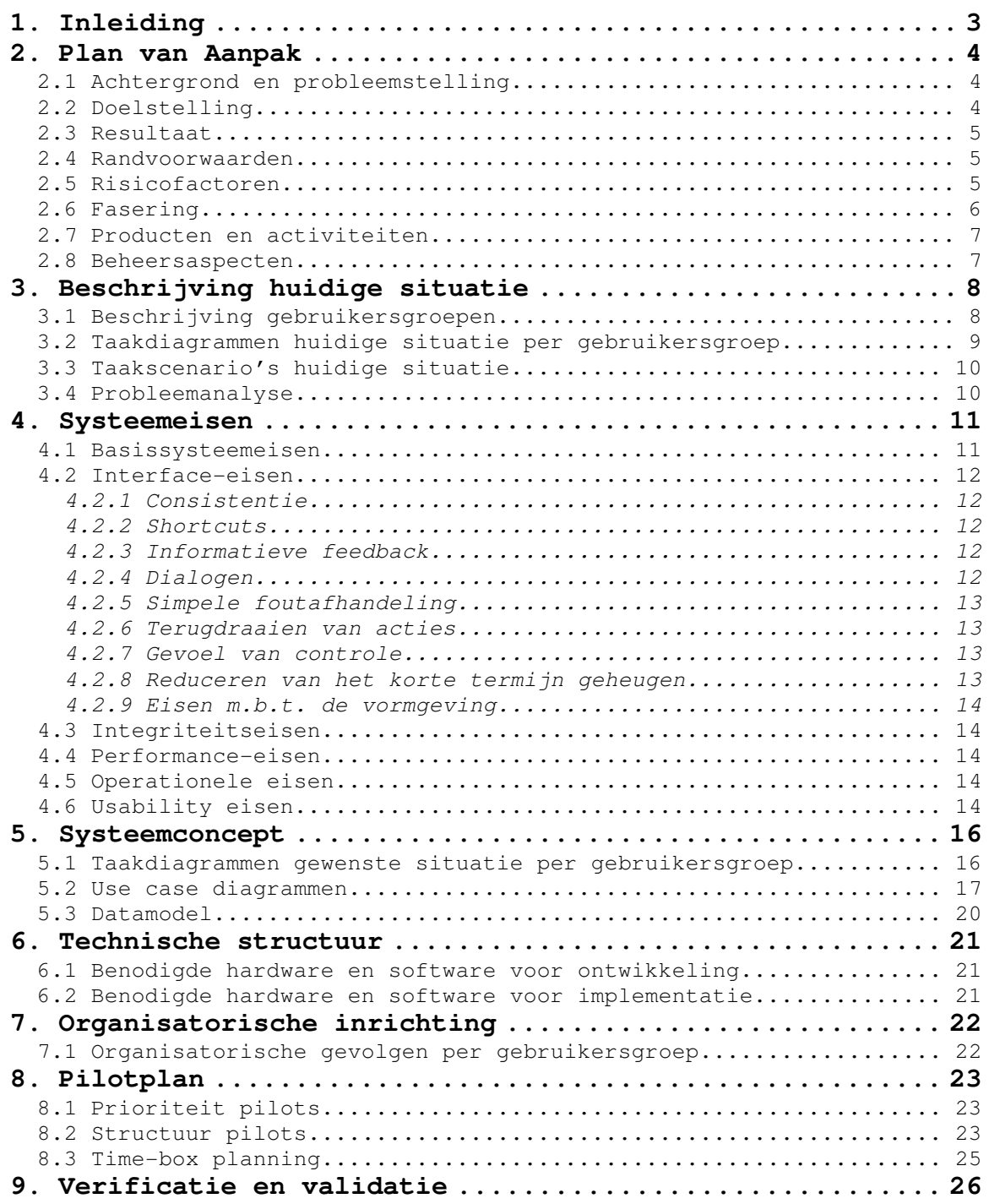

# **1. Inleiding**

Dit rapport bevat de definitiestudie voor het afstudeerproject "Citytrack". De opdracht die is aangenomen in het kader van dit project is verstrekt door ZaPPWeRK.

ZaPPWeRK is opzoek naar nieuwe mogelijkheden voor location based services. Zij willen een location based service aanbieden op de PDA, waarmee gebruikers een stadwandeling kunnen maken en informatie over bezienswaardigheden kunnen opvragen.

De afstudeeropdracht omhelst het realiseren van een demo-versie van een PDA applicatie. Er zal ook een beheermodule moeten worden gemaakt die werkt via het MARK CMS systeem, dat binnen ZaPPWeRK wordt gebruikt. Het maken van deze beheermodule zal niet tot de afstudeeropdracht behoren, wel zijn er eisen opgesteld in dit rapport waaraan de beheermodule zal moeten voldoen.

Dit rapport begint met het Plan van Aanpak, dat als overeenkomst tussen de opdrachtgever en opdrachtnemer fungeert.

Hiernaast bevat dit rapport in hoofdstuk 3 een beschrijving van de huidige situatie.

In hoofdstuk 4 wordt gekeken aan welke systeemeisen het product zal moeten voldoen. In hoofdstuk 5 wordt het systeemconcept behandeld.

In hoofdstuk 6 wordt beschreven van welke technische middelen gebruik wordt gemaakt voor de ontwikkeling en implementatie van het systeem, waarna in hoofdstuk 7 wordt beschreven welke gevolgen het in te voeren systeem zal hebben op de organisatiestructuur.

In hoofdstuk 8 zal het Pilotplan en de verschillende pilots aan bod komen. Dit rapport sluit af met hoofdstuk 9, waarin wordt beschreven hoe de kwaliteit van deze definitiestudie gewaarborgd wordt

## **2. Plan van Aanpak**

In dit hoofdstuk zal het Plan van Aanpak worden beschreven. Hierin wordt de probleemstelling, de aanpak en het gewenste resultaat in beschreven. Tevens staat hier een gefaseerde planning in beschreven.

## **2.1 Achtergrond en probleemstelling**

De afstudeerstage zal plaatsvinden bij ZaPPWeRK in Delft. ZaPPWeRK houdt zich voornamelijk bezig met het ontwikkelen van webapplicaties. Men houdt zich de laatste jaren ook bezig met innovatieve ontwikkelingen rond applicaties voor mobiele toepassingen. Een goed voorbeeld hiervan is het project Cultuur in de Buurt. Het is de bedoeling dat de gebruiker via een website of een mobiel apparaat kan zien waar de dichtstbijzijnde culturele instelling is. Er wordt gebruik gemaakt van locatie bepaling. Deze locatie bepaling heeft nog vele andere toepassingsmogelijkheden. Het idee ontstond in overleg met de opdrachtgever om onderzoek te doen naar de mogelijkheden voor deze toepassing in de toeristensector.

ZaPPWeRK zoekt naar nieuwe toepassingen op het gebied van location based applicaties. Het probleem was dat er echter nog niet voldoende onderzoek gedaan was naar de mogelijkheden van deze applicaties in de toeristische sector.

Er is daarom een uitgebreid vooronderzoek gedaan voordat er binnen ZaPPWeRK besloten kon worden om software te gaan ontwikkelen voor deze sector. Er waren drie aspecten die het probleem vormden.

- Men weet niet of er behoefte aan het product is
- Men weet niet welke functies in de software de gebruikers graag zouden willen zien
- Men weet niet in hoeverre het technisch haalbaar is

## **2.2 Doelstelling**

De afstudeerder zal onderzoek doen naar de toepassingsmogelijkheden van een location based applicatie voor het toerisme en zal een representatieve demo versie ontwikkelen van de uiteindelijke applicatie, waarin voor de potentiële afnemers duidelijk is welke functionaliteiten de applicatie biedt.

## **2.3 Resultaat**

Aan het eind van de projectperiode moet duidelijk zijn of het ontwikkelen van location based applicatie voor de toeristen technisch mogelijk is. Ook moet duidelijk zijn of er een afzetmarkt is voor het product. Tevens moet het externe onderzoek uitwijzen welke functionaliteiten de eindgebruiker graag in de applicatie zou zien. Deze functionaliteiten zullen worden verwerkt in een klikbare demo versie van de applicatie.

### **2.4 Randvoorwaarden**

Aan dit project zijn een aantal randvoorwaarden gesteld. Zo is het de bedoeling een iteratieve ontwikkelmethode te gaan gebruiken. Op deze wijze kan het eindproduct geoptimaliseerd worden, evenals de documentatie. Het is de bedoeling het project op te delen in verschillende pilots. Deze pilots worden weer onderverdeeld in bouweenheden. Deze bouweenheden krijgen vervolgens een mate van importantie toegewezen. De pilots zullen ontwikkeld worden in een bepaalde volgorde, beginnend bij de pilot die het meeste rendement opgeleverd. In hoeverre dit principe zal worden uitgewerkt binnen dit project, is te vinden in de definitiestudie.

## **2.5 Risicofactoren**

Er zijn tijdens dit project verschillende risicofactoren. Een van de grootste risico's zijn de huidige technische mogelijkheden van Location Based Services (LBS). Een maatregel hiertegen is het opstellen van een duidelijk en uitgebreid Haalbaarheidonderzoeksrapport. Mocht in de toekomst de techniek omtrent LBS verbeteren, dan kan de software relatief snel worden doorontwikkeld aan de hand van het Rapport Pilotontwerp.

Een ander risico is het draagvlak voor het idee bij de gebruikersgroep. De ontwikkeling van een demo-versie zal geen doorgang vinden wanneer de afnemers en gebruikers van de software het idee niet vertrouwen en het dus ook niet gaan gebruiken. Het beperken van dit risico kan door goed te bekijken wat de gebruiker graag zou willen hebben en wat er eventueel aan het idee veranderd moet worden, wil het wel voldoende draagvlak bij de gebruikers hebben.

Verder zijn er nog andere risico's aan verbonden aan het project, die vaak van organisatorische aard zijn. Zo kan het gebeuren dat niet alle deadlines worden gehaald die in de planning staan. Om de vertraging zo veel mogelijk tegen te gaan is er aan het eind van het project een uitloopweek gepland. In deze week kan de vertraging worden ingehaald. Ook kan het voorkomen dat de student gedurende het project afhankelijk is van informatie van derden. Om deze informatie op de juiste tijd te kunnen ontvangen is het van groot belang om goede afspraken te maken.

## **2.6 Fasering**

De werkzaamheden gedurende het project zijn hieronder beschreven in fasen.

De onderstaande werkzaamheden zullen in fasen worden uitgevoerd.

| Activiteit:                         | Tijd:                                    | Fase:                    |
|-------------------------------------|------------------------------------------|--------------------------|
| Opstellen Plan van<br>Aanpak        | Week 1                                   |                          |
| Onderzoek huidige<br>situatie       | Week 2<br>Week 3                         | $\equiv$                 |
| Uitvoeren<br>Haalbaarheidsonderzoek | Week 4<br>Week 5                         | $\overline{\phantom{m}}$ |
| Opstellen<br>Definitiestudie        | Week 6                                   | Definitiestudie          |
| Opstellen Rapport<br>Pilotontwerp   | Week 7<br>Week 8                         | Pilotontwikkeling        |
| Ontwikkelen Demo-<br>Versie         | Week 9<br>Week 10                        | Pilotontwikkeling        |
| Uitvoeren<br>Usabilitytest          | Week 11                                  | Pilotontwikkeling        |
| Iteratie Rapport<br>Pilotontwerp    | Week 12                                  | Pilotontwikkeling        |
| Herontwerp Demo-versie              | Week 13                                  | Pilontontwikkeling       |
| Uitloopweek/invoering               | Week 14                                  | Invoering                |
| Opstellen Eindverslag               | Week 15<br>Week 16<br>Week 17<br>Week 18 | $\equiv$                 |

(in chronologische volgorde; n.b. projectweek 1 is kalenderweek 6)

## **2.7 Producten en activiteiten**

De afstudeerder heeft een onderzoek gedaan naar de huidige mogelijkheden van location based applicaties. De afstudeerder heeft een haalbaarheidsonderzoek gedaan naar de mogelijkheden van location based applicaties voor de toeristensector. De afstudeerder zal een Usabilityonderzoek uitvoeren. De afstudeerder zal een demo versie ontwikkelen van een applicatie voor toeristen om bepaalde wandelroutes te volgen die hen langs verschillende bezienswaardigheden in de stad leidt. Het is de bedoeling dat deze applicatie op een mobiel apparaat zal gaan draaien.

De volgende producten zullen worden opgeleverd aan de opdrachtgever:

- Plan van Aanpak
- Haalbaarheidsonderzoek
- Definitiestudie
- Rapport Pilotontwerp(en)
- Testplan en Resultaten usabilitytest
- Demo versie Citytrack

## **2.8 Beheersaspecten**

De definitiestudie is opgesteld aan de hand van een stramien. Op deze wijze worden er geen aspecten van de definitiestudie over het hoofd gezien. De definitiestudie zal worden opgemaakt aan de hand van de huisstijl van ZaPPWeRK.

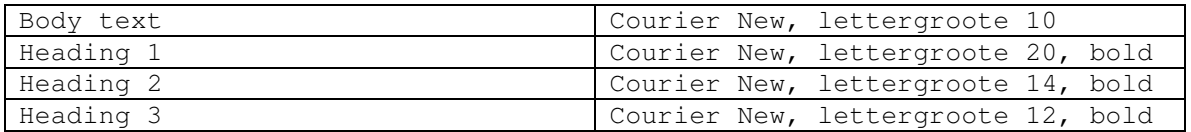

Elk rapport zal op de voorzijde voorzien zijn van het ZaPPWeRK logo, datum, auteur, versienummer en projectnaam.

# **3. Beschrijving huidige situatie**

In dit hoofdstuk wordt beschreven voor welke doelgroep het product bestemd is. De applicatie richt zich op een grote groep gebruikers. In de eerste paragraaf zal gekeken worden naar de kenmerken van de gebruikersgroepen. In de tweede paragraaf zullen er taakdiagrammen worden opgesteld van de huidige situatie. In de laatste paragraaf zal en een probleemanalyse te vinden zijn.

## **3.1 Beschrijving gebruikersgroepen**

De gebruikers van Citytrack zijn te verdelen in 2 hoofd gebruikersgroepen.

De gebruikersgroep van de PDA applicatie bestaat uit toeristen en bezoekers van de stad Delft. De andere gebruikersgroep zijn de gebruikers van de beheermodule van Citytrack.

#### **Kenmerken van gebruikersgroep PDA**

- Man/Vrouw
- $\bullet$  16 t/m 60 jaar
- Bekend met de globale werking van een PDA
- Interesse voor het volgen van wandelroutes

De andere gebruikersgroep zijn de gebruikers van de beheermodule van Citytrack.

#### **Kenmerken van de gebruikersgroep Beheermodule**

- Man/Vrouw
- $\bullet$  20 t/m 65 jaar
- Beperkte internetervaring
- Ervaring met het opstellen van wandelroutes

De gebruikers van de beheermodule werken veelal voor de gemeente bij een toeristisch informatiepunt of een VVV-kantoor. Het is de bedoeling dat de wandelroutes die bekend zijn binnen de organisatie via de beheermodule van Citytrack in de database worden opgeslagen.

## **3.2 Taakdiagrammen huidige situatie per gebruikersgroep**

De volgende taakdiagrammen zijn gemaakt aan de hand van de huidige situatie.

"Wandelroute volgen" is de meest voorkomende taak van de toerist. "Wandelroute aanmaken" is de meest voorkomende taak van de beheerder. Het verwijderen of bewerken van brochures met wandelroutes zal niet erg vaak voorkomen, omdat de brochures gedrukt worden en dus moeilijk aanpasbaar zijn.

Wandelroute volgen:

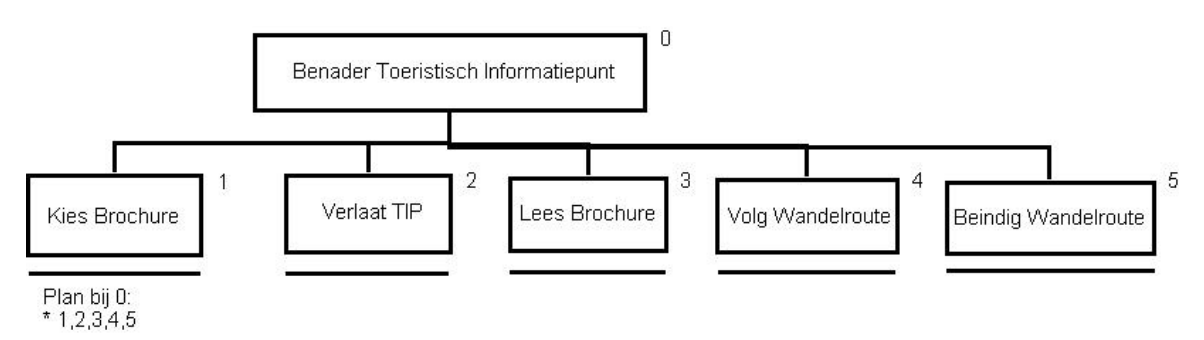

Wandelroute aanmaken:

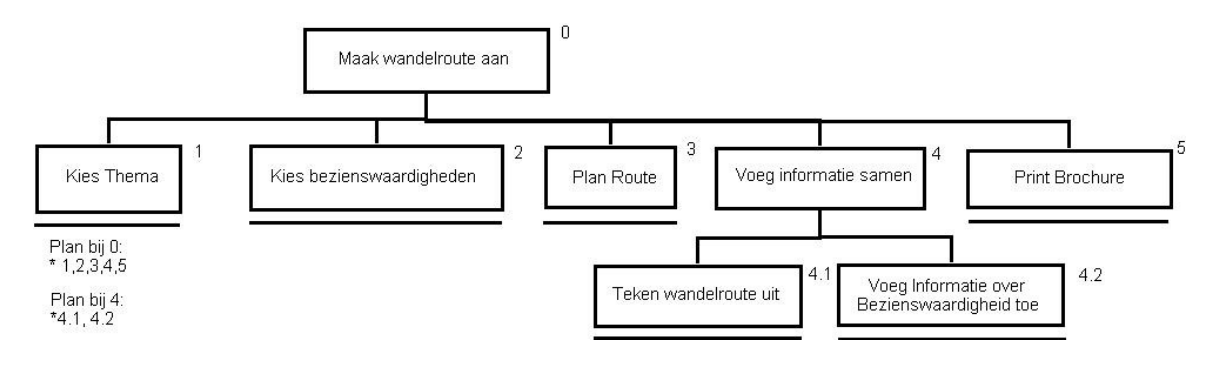

## **3.3 Taakscenario's huidige situatie**

#### **Volgen wandelroute door toerist**

De toerist benadert het Toeristisch Informatiepunt of VVV-kantoor. De toerist kiest een brochure met een wandelroute (met een speciaal thema). De toerist verlaat het pand. De toerist leest de informatie in de brochure. De toerist volgt de wandelroute. De toerist arriveert bij een bezienswaardigheid en leest informatie over de bezienswaardigheid uit de brochure. De toerist vervolgt de wandelroute naar de volgende bezienswaardigheid. Dit herhaalt zich enkele malen. Uiteindelijk beëindigt de toerist de wandelroute.

#### **Aanmaken wandelroute door beheerder**

De beheerder wil een nieuwe wandelroute aanmaken. De beheerder kiest een thema voor de wandelroute. Vervolgens kiest de beheerder de bezienswaardigheden die aansluiten op het thema. Dan plant de beheerder een route tussen de gekozen bezienswaardigheden. De routeinformatie en de informatie over de bezienswaardigheden worden samengevoegd. Uiteindelijk zal de brochure geprint of gedrukt worden en beschikbaar zijn voor de toeristen.

## **3.4 Probleemanalyse**

Er zijn verschillende problemen in de huidige situatie te vinden. In het schema hieronder zijn deze schematisch weergegeven en gesorteerd op gebruikersgroep.

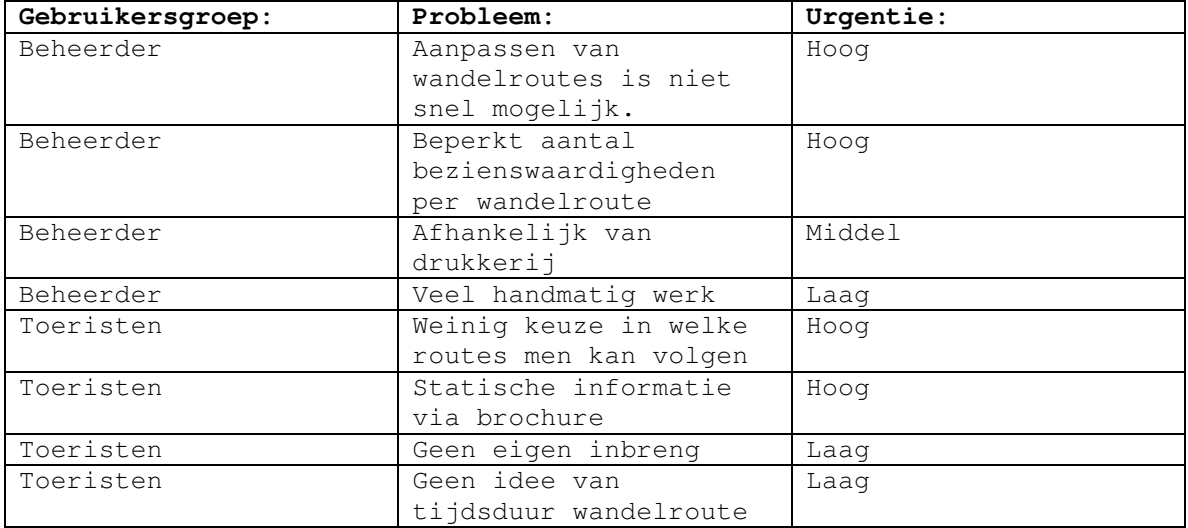

# **4. Systeemeisen**

In het volgende hoofdstuk worden de systeemeisen opgesteld waaraan Citytrack moet voldoen. Aangezien er een demoversie van de PDA applicatie zal worden ontwikkeld, zal de nadruk van dit hoofdstuk daarop liggen. Belangrijke zaken over de beheermodule zullen echter ook vermeld worden.

### **4.1 Basissysteemeisen**

Om een goede applicatie te kunnen maken worden er een aantal eisen aan gesteld. De basis systeemeisen worden opgesteld om weer te geven wat de basisfuncties van de applicatie zullen zijn. Concrete eisen voor de applicatie:

#### **PDA applicatie**

- De gebruiker kan inhoudelijke informatie over de wandelroute opvragen
- De gebruiker kan informatie over POI's\* opvragen
- De gebruiker kan kiezen tussen zelf aangemaakte routes of reeds bestaande routes.
- De gebruiker kan aan de hand van GPS de eigen positie op de kaart zien

#### **Beheermodule**

- De beheerder kan een locatie invoeren/bewerken/verwijderen
- De beheerder kan een wandelroute invoeren/bewerken/verwijderen
- De beheerder kan via het CMS MARK de informatie uit de beheermodule beheren
- De beheermodule moet web-based zijn

\*= Points of Interest

Uit het onderzoek zijn de volgende basissysteemeisen naar voren gekomen:

- Wandelroutes die een specifiek thema aanhouden
- Eigen wandelroutes kunnen aanmaken (beheermodule)
- Achtergrondinformatie en foto's kunnen opvragen over een POI
- Extra POI's langs de ingeplande wandelroute
- Preview van de wandelroute voordat u hem gaat volgen
- Tips voor vervoer naar een specifieke POI

Deze basissysteemeisen zullen worden verwerkt in de PDA applicatie.

Andere functionaliteiten zullen gelden als comforteis:

- Oordeel kunnen geven over POI
- Vragen beantwoorden over een POI
- Gesproken verhaal bij elke POI

Afhankelijk van de tijd zullen deze functionaliteiten terugkomen in de PDA applicatie.

## **4.2 Interface-eisen**

Voor het maken van de interface worden de regels van Schneiderman in acht genomen. Hieronder volgt een beschrijving van de regels die van toepassing zijn op de te ontwikkelen applicatie. Ook worden nog enkele eisen voor de vormgeving van de applicatie gegeven.

### **4.2.1 Consistentie**

Om de PDA applicatie en de beheermodule overzichtelijk te houden is consistentie binnen de applicatie en de beheermodule van groot belang. Dit houdt in dat de terminologie overal hetzelfde moet zijn en dat de schermen hetzelfde uiterlijk moeten hebben. Concrete eisen voor de applicatie en beheermodule:

- Objecten en hun eigenschappen worden altijd met dezelfde term aangeduid.
- Functies op de applicatie en de beheermodule worden altijd met dezelfde term aangeduid.
- Knoppen met dezelfde functie zien er hetzelfde uit.
- De schermen bevatten dezelfde lay-out.

#### **4.2.2 Shortcuts**

Voor de beheermodule en PDA applicatie worden geen speciale shortcuts gebruikt.

#### **4.2.3 Informatieve feedback**

Feedback zorgt er voor dat de gebruiker weet of een opdracht die hij gegeven heeft goed is overgekomen. Concrete eisen voor de beheermodule: Als de gebruiker een taak uitvoert die niet wordt afgerond op de juiste manier wordt er melding van gemaakt.

### **4.2.4 Dialogen**

Een dialoog is een vorm van informatieve feedback om een gebruiker door een onderdeel te leiden dat uit een aantal acties bestaat. Aan het begin van het onderdeel moet duidelijk worden wat de gebruiker moet gaan doen. Aan het eind moet duidelijk worden gemaakt, dat het onderdeel is afgelopen. Concrete eisen voor de beheermodule:

- Bij elke actie wordt duidelijk beschreven wat de gebruiker kan doen.
- Als een onderdeel succesvol doorlopen is, wordt hier een melding van gegeven.
- Als een doel uit meerdere acties bestaat, wordt duidelijk weergegeven waar de gebruiker op dat moment is in het actieplan.
- Als comforteis wordt er gesteld dat er ook auditieve feedback mogelijk is.

#### **4.2.5 Simpele foutafhandeling**

Het is voor de gebruiker handig om foutmeldingen te krijgen die begrijpelijk zijn en waarvan het duidelijk is wat eraan gedaan moet worden om de fout te verbeteren. Het maken van fouten moet zoveel mogelijk worden voorkomen.

Concrete eisen voor de beheermodule:

- Als de gebruiker een fout maakt, wordt duidelijk aangegeven wat voor fout hij gemaakt heeft.
- Als dit mogelijk is, wordt aangegeven hoe de gebruiker de fout in de toekomst kan voorkomen.
- Als dit mogelijk is, wordt aangegeven hoe de gebruiker de fout kan oplossen.
- Als er acties worden uitgevoerd die niet meer terug te draaien zijn, wordt er om een bevestiging gevraagd.

#### **4.2.6 Terugdraaien van acties**

De gebruiker moet acties kunnen terugdraaien nadat hij ze uitgevoerd heeft. Dit neemt de angst weg om iets verkeerds te doen, en stimuleert experimenteren met het product.

Concrete eisen voor de beheermodule en voor de PDA applicatie:

• De gebruiker kan overal in de beheermodule of PDA applicatie teruggaan naar het vorige scherm via een link op de pagina.

#### **4.2.7 Gevoel van controle**

Het is belangrijk dat de gebruiker het gevoel heeft dat hij de controle heeft over het product waarmee hij werkt. Dit betekent dat het product moet reageren op commando's die de gebruiker geeft en dat de gebruiker niet voor verassingen moet komen te staan.

Concrete eisen voor het product:

- De gebruiker kan zelf bepalen welk onderdeel er wordt bezocht, door gebruik te maken van het menu.
- De gebruiker kan een taak annuleren, voordat hij definitief is uitgevoerd.

#### **4.2.8 Reduceren van het korte termijn geheugen**

Het is voor de gebruiker niet handig als hij veel dingen tegelijk moet onthouden. Ieder scherm moet dus voldoende informatie bevatten om alle handelingen uit te kunnen voeren. Het is ook belangrijk dat een scherm niet te veel informatie bevat.

Concrete eisen voor de beheermodule en voor de PDA applicatie:

- Elk scherm zal niet meer dan zeven verschillende aandachtspunten weergeven.
- Benodigde informatie wordt zoveel mogelijk op hetzelfde scherm verstrekt.
- In de beheermodule kan hulp geboden worden door middel van de instructies.

#### **4.2.9 Eisen m.b.t. de vormgeving**

Voor de PDA applicatie is het van belang dat het grafische ontwerp word gemaakt in Flash. Mocht de resolutie van een PDA anders zijn, dan blijft de grafische interface nog steeds goed leesbaar en wordt het niet pixelachtig.

### **4.3 Integriteitseisen**

Het is erg belangrijk dat de gegevens dat een systeem gebruikt juist zijn. Om dit te kunnen waarborgen zijn er integriteiteisen opgesteld. Concrete eisen voor de beheermodule:

- Alle informatie over één onderwerp wordt bij elkaar weergegeven.
- In formulieren zijn verplichte invulvelden. (dit geldt voor de beheermodule)
- Als velden onjuist ingevuld worden, krijgt de gebruiker hier een melding van en wordt er verder niks met de gegevens gedaan. (dit geldt voor de beheermodule)

### **4.4 Performance-eisen**

Om te zorgen dat zowel de PDA applicatie alsmede de beheermodule snel en goed werkt worden een aantal eisen aan de performance gesteld. Er zijn eisen die direct met de achterliggende bestanden te maken hebben en eisen die te maken hebben met de performance van de gehele applicatie.

- De pagina's op de beheermodule moeten binnen 2 seconden geladen worden
- De informatieaanvraag van POI's via de PDA moet binnen 2 seconden geladen worden
- De plattegrond van de wandelroute moet binnen 5 seconden geladen zijn op de PDA.

## **4.5 Operationele eisen**

Deze eisen worden gesteld aan het in gebruik nemen van het product. Concrete eisen voor de PDA applicatie:

- Hoe moet voor de beheerders van Citytrack eenvoudiger zijn om snel een nieuwe wandelroute aan te maken en deze te beheren, dan in de huidige situatie.
- Het maken van een wandelroute moet voor toeristen gemakkelijker zijn en hen meer voldoening geven dan een wandelroute met een gids of een brochure. Op deze wijze is de kans groot dat men de volgende keer opnieuw besluit een PDA te gebruiken voor het volgen van een wandelroute.

### **4.6 Usability eisen**

Om de PDA applicatie bruikbaar te maken voor de gebruikers moet het aan de usability (gebruikseisen) eisen voldoen. Deze eisen zijn onder andere flexibiliteit, gedrag, effectiviteit. Concrete eisen voor de PDA applicatie:

- De PDA applicatie moet ontwikkeld worden in een versie van Flash die ondersteund wordt door de meeste PDA besturingssystemen.
- De menustructuur moet overal hetzelfde zijn in kleur en lettertype.
- Er moet op elk scherm direct een helpfunctie kunnen worden aangesproken.

# **5. Systeemconcept**

In dit onderdeel vindt u taakdiagrammen van de gewenste situatie per gebruikersgroep als Citytrack is geïmplementeerd en wordt gebruikt. Er is gekozen om de handelingen die het meest veranderen in de nieuwe situatie uit te werken in een taakdiagram.

## **5.1 Taakdiagrammen gewenste situatie per gebruikersgroep**

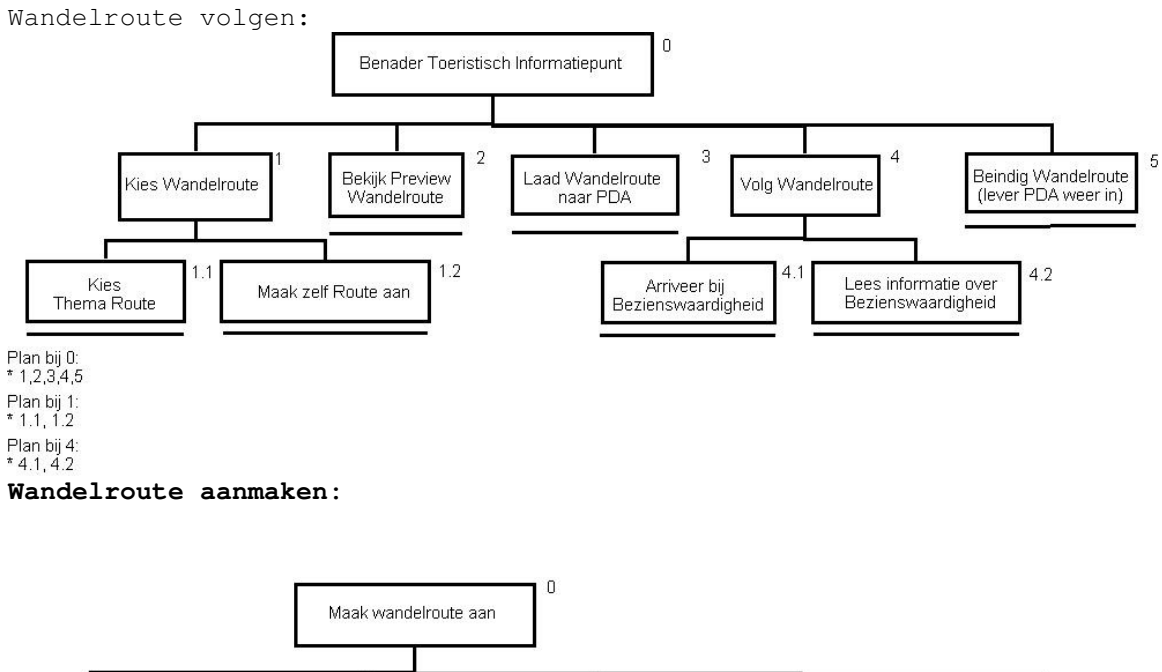

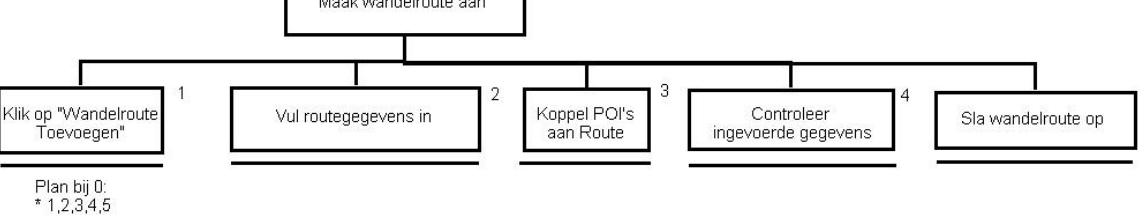

## **5.2 Use case diagrammen**

Use case van de beheerapplicatie/website:

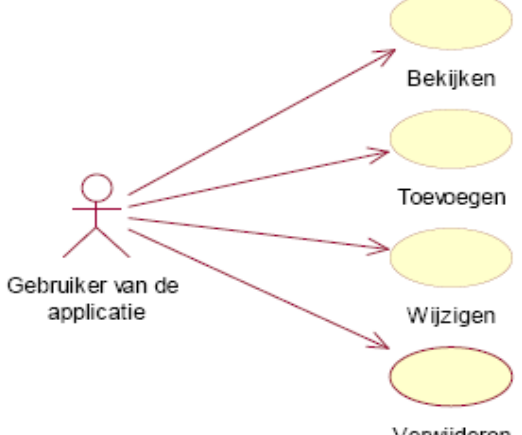

Verwijderen

Use case beschrijvingen:

| Naam           | Bezienswaardigheden Bekijken                                                                                                    |
|----------------|----------------------------------------------------------------------------------------------------|
| Aannamen       | Gebruiker is ingelogd. (indien de autorisatie wordt                                                                                                    |
|                | toegevoegd)                                                                                                    |
| Beschrijving   | (1) Het systeem laat alle objecten in de lijst op het<br>scherm zien, die in de database staan. (2) Van het eerste<br>object uit de lijst worden automatisch de gegevens getoond;<br>de plaats waar deze zich bevindt in een kaart en optioneel<br>een beschrijving en een foto. (3) Zodra de gebruiker een<br>ander object in de lijst selecteert, zullen de database<br>gegevens van de geselecteerde objecten getoond worden. (4)<br>Indien de gebruiker met correcte gegevens ingelogd heeft,<br>kan de gebruiker ook objecten toevoegen en of verwijderen.<br>Als dit niet het geval is treedt uitzondering [Niet<br>ingelogde gebruiker] op. |
| Uitzonderingen | [Niet ingelogde gebruiker] Een gebruiker die geen geldige<br>inloggegevens heeft ingevoerd tijdens het inloggen, kan wel<br>de objecten bekijken maar heeft niet de mogelijkheid deze<br>toe te voegen en of te verwijderen.                                                                                                    |
| Resultaat      | De gebruiker heeft een overzicht van de objecten die<br>opgeslagen zijn in de database.                                                                                                    |

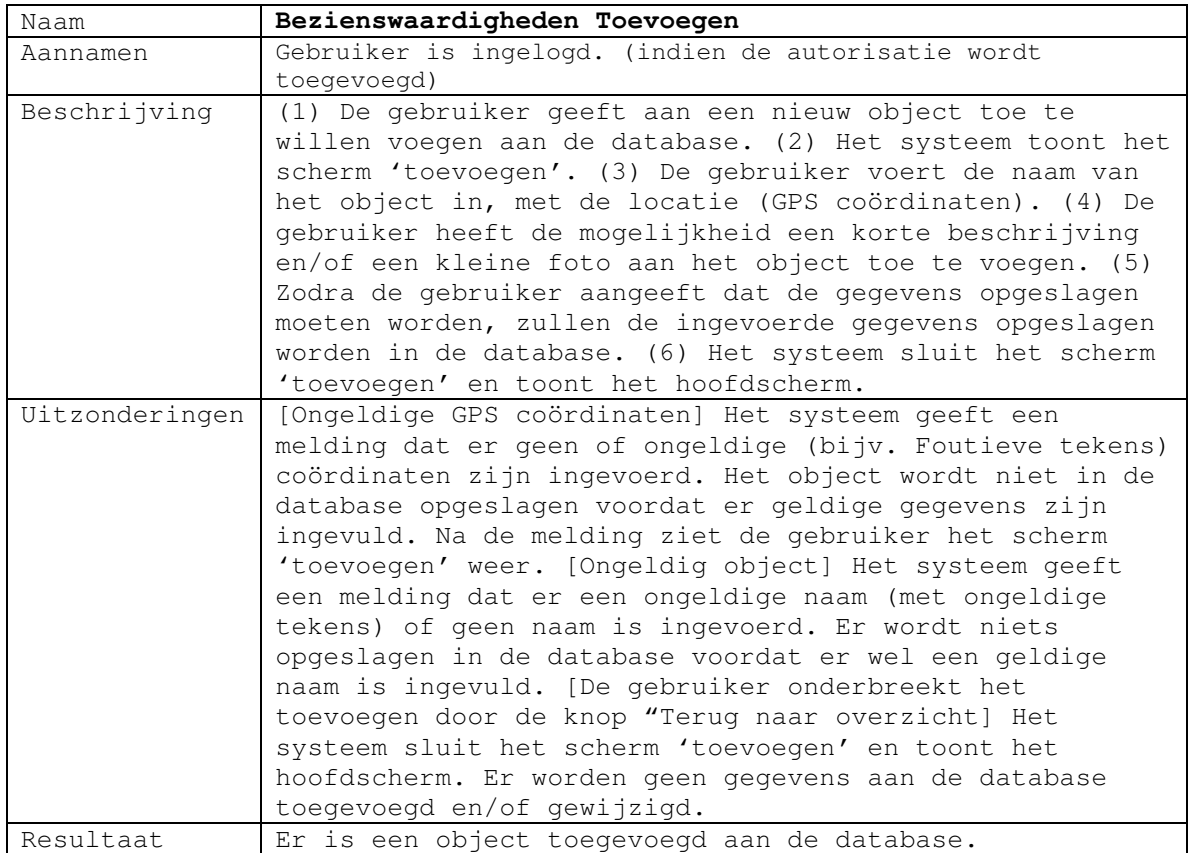

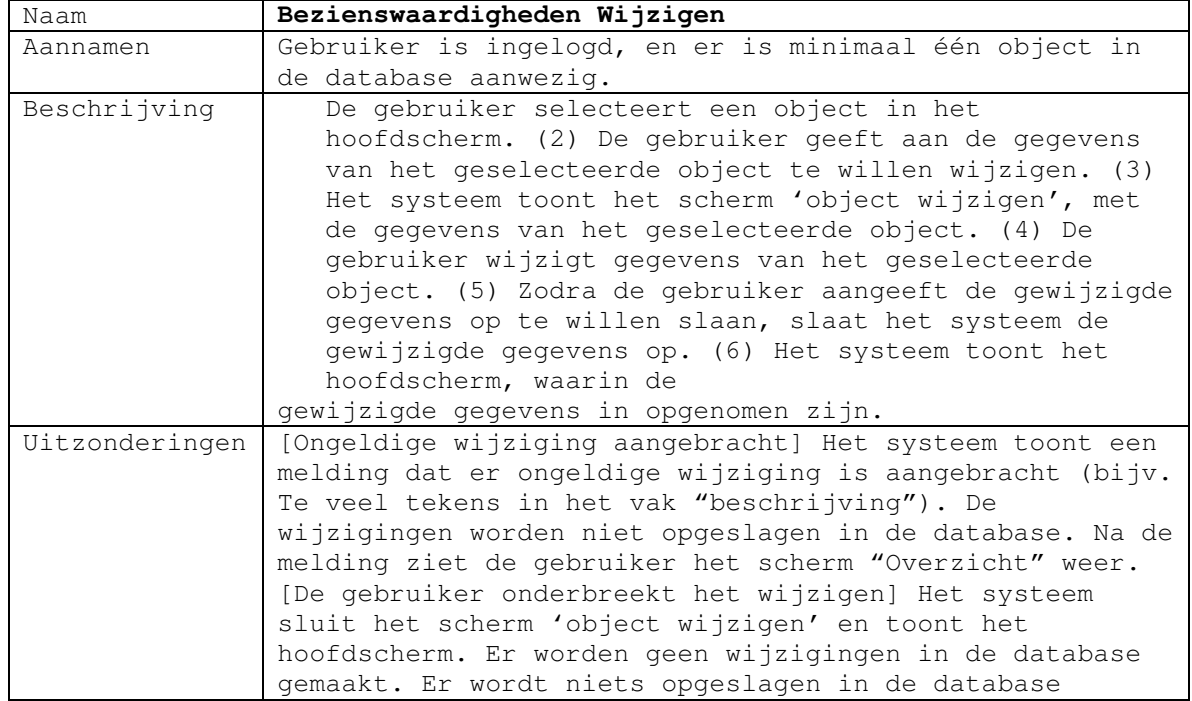

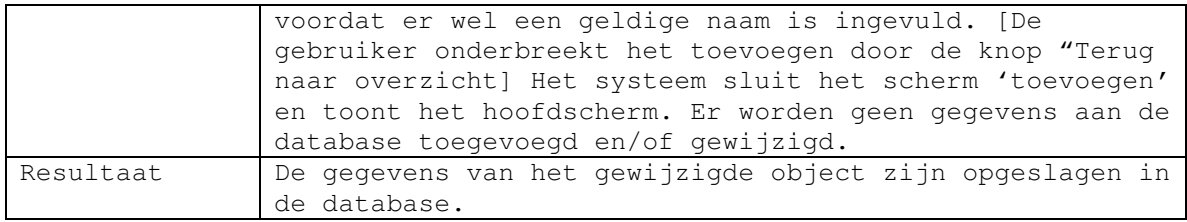

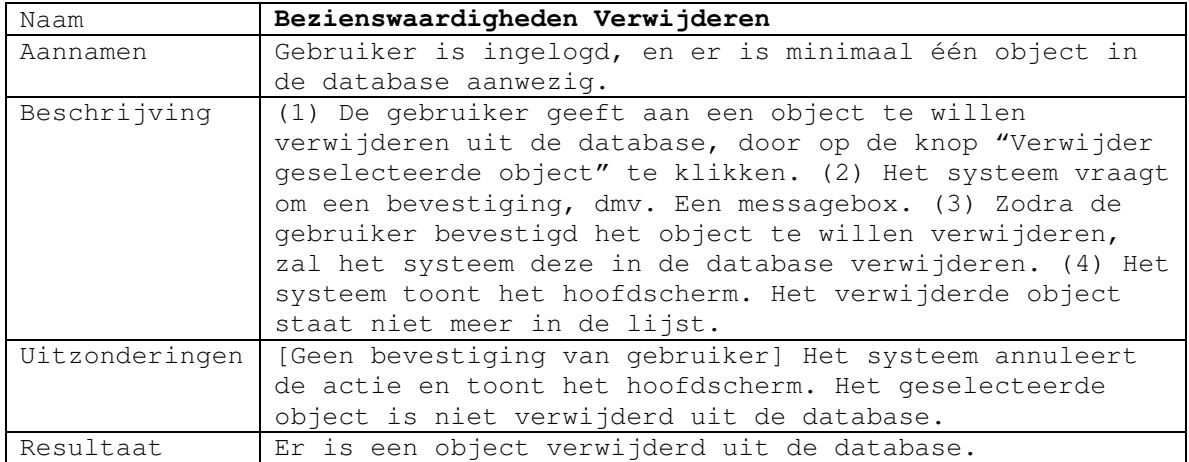

Use case van de PDA applicatie:

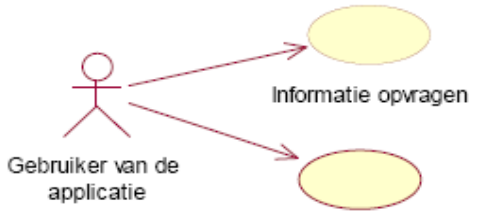

Naderen bezienswaardigheid

Use case beschrijvingen:

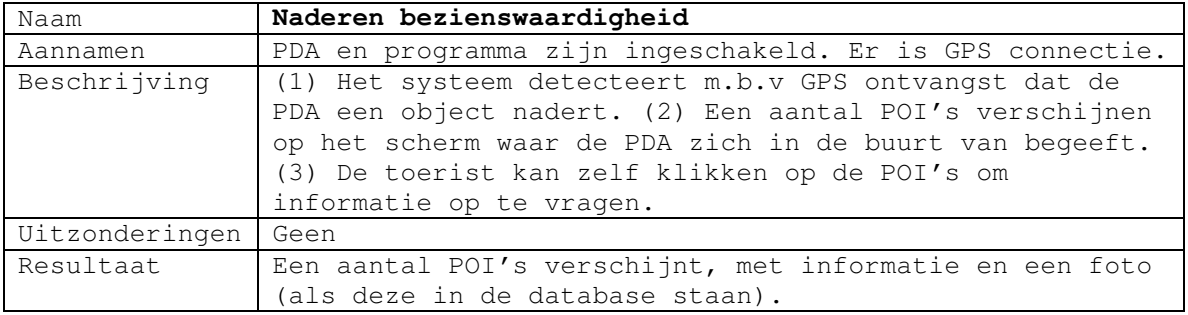

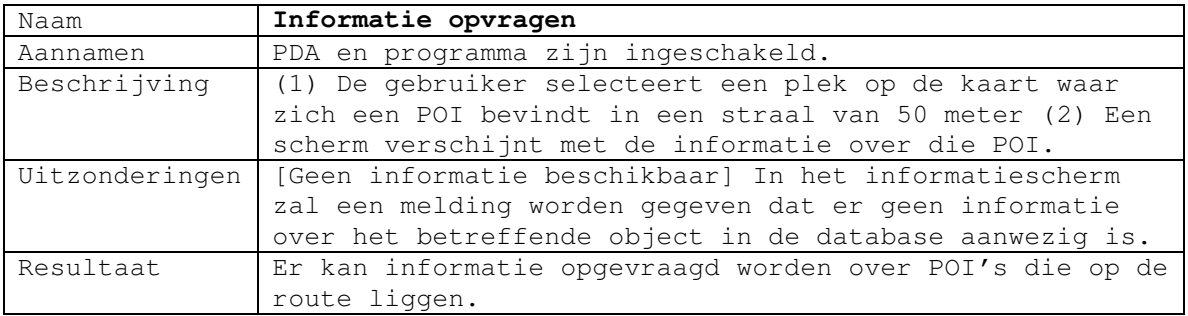

## **5.3 Datamodel**

Aangezien de PDA applicatie als demo ontwikkeld zal worden heb ik gekozen om vooralsnog alleen een datamodel te maken van de PDA applicatie. Voor de beheermodule wordt er binnen ZaPPWeRK gebruik gemaakt van het MARK CMS systeem. Dit vereist een andere vorm van datamodellering. Aangezien het technisch realiseren van de beheermodule niet tot de opdracht behoort, heb ik hier geen klassendiagram of datamodel van gemaakt.

Datamodel PDA Applicatie:

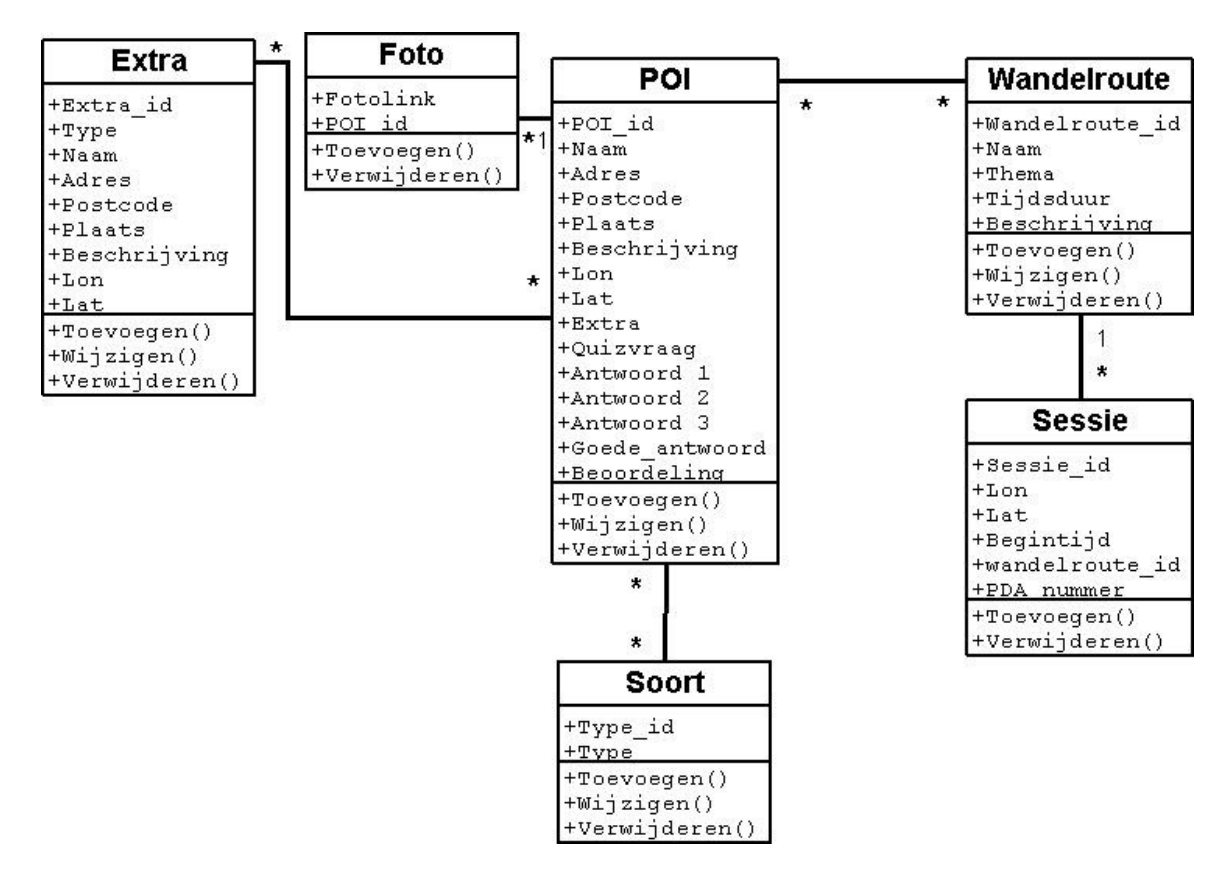

## **6. Technische structuur**

In dit hoofdstuk wordt beschreven van welke technische middelen gebruik gemaakt zal gaan worden, voor de ontwikkeling en implementatie van het systeem. Eerst zal worden gedefinieerd welke hard- en software er nodig is voor de ontwikkeling van het systeem. Verder zal de implementatie van het systeem, met de daarbij benodigde hard- en software, worden besproken.

## **6.1 Benodigde hardware en software voor ontwikkeling**

Voor de ontwikkeling is de volgende hardware en software nodig:

- PC met internet
- Printer
- Microsoft Windows
- Microsoft Office
- Macromedia Flash
- HTML Editor
- Macromedia Fireworks

Overige hardware en software zullen worden gebruikt in overleg met de opdrachtgever.

#### **6.2 Benodigde hardware en software voor**

#### **implementatie**

Citytrack zal gaan werken op een PDA applicatie. Het is de bedoeling dat er PDA's geleend kunnen worden bij een VVV-kantoor.

Concreet zijn de volgende zaken nodig:

#### • **PDA's**

De PDA's moeten zijn uitgerust met een GPS ontvanger, en moeten geschikt zijn om een memorycard in te voegen. Om de PDA's te beschermen tegen val of waterschade moeten de PDA's in speciale cases worden gestopt. Op de PDA's moet een versie van Windows Mobile draaien, die Flash ondersteunt. Om de PDA's te kunnen opladen en te verbinden met de computer moeten er zogenaamde 'cradles' beschikbaar zijn waarin de PDA gezet kan worden.

• **PC's** 

Op het VVV-kantoor moet één PC (liefst meer) beschikbaar zijn om de wandelroutes te beheren. Ook moet het mogelijk zijn om via de PC door de toeristen zelf een wandelroute te laten aanmaken. De PC kan ook dienen als previewscherm voor de wandelroute's die eventueel gevolgd kunnen worden. De PC moet verbonden kunnen worden met de 'cradles' om de PDA's te kunnen updaten. De PC's moeten verbonden kunnen worden met het internet, om steeds de Beheermodule en de informatie te kunnen updaten.

# **7. Organisatorische inrichting**

Als Citytrack in gebruik genomen wordt bij de VVV-kantoren van verschillende gemeenten, veranderen er organisatorisch een aantal zaken. Er zullen een aantal werknemers zijn die worden aangesteld om Citytrack te gebruiken en te beheren. Deze werknemers zijn verantwoordelijk voor de uitleg van de werking van de PDA applicatie aan toeristen. Ook zullen zijn moeten assisteren bij het aanmaken van eigen gemaakte wandelroutes door toeristen, en zijn ze verantwoordelijk voor het beheer van de thematische wandelroutes en de bijbehorende Points of Interest(POI). Er zal dus een omschakeling komen in de werkwijze van deze werknemers. Waar zij eerst nog brochures uitdeelden aan toeristen, delen zij nu PDA's op met wandelroutes naar keuze. Natuurlijk is er altijd de mogelijkheid om papieren wandelroutes aan te vragen.

## **7.1 Organisatorische gevolgen per gebruikersgroep**

Per gebruikersgroep zijn de volgende organisatorische gevolgen te onderkennen:

#### **Beheerders/werknemers VVV-kantoor**

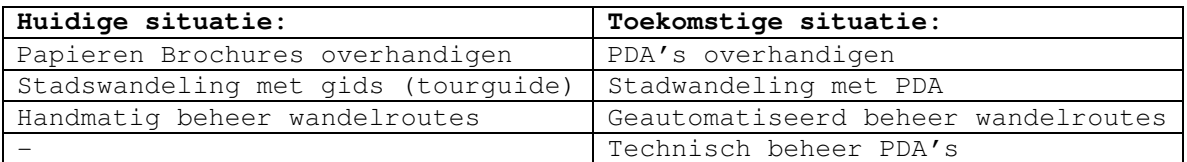

#### **Toeristen**

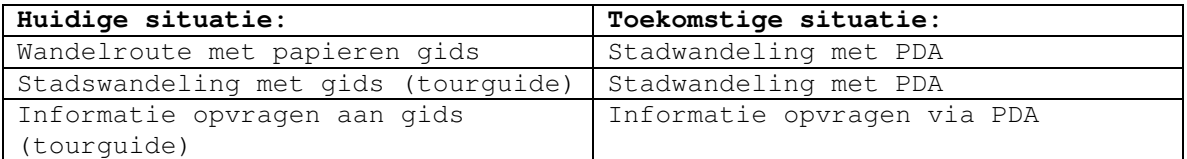

Vooral voor de beheerder van Citytrack komen er een aantal taken bij. Dit betekent niet zozeer dat men een hogere werkdruk heeft. De tijd die men nu gebruikt voor het rondleiden van toeristen door de stad, kan nu gebruikt worden om toeristen te informeren over de werking van de PDA en de wandelroutes.

# **8. Pilotplan**

Het project zal vanaf hier opgedeeld worden in een aantal stukken, pilots genaamd. Hierdoor zal het systeem stabieler en sneller te ontwikkelen zijn. Bij de opdeling in pilots wordt voornamelijk gekeken naar welke delen van de PDA-applicatie bij elkaar horen en welke niet zonder elkaar kunnen functioneren. Op basis van dit plan worden nog verdere rapporten uitgewerkt. Dit zijn de Rapport Pilotontwerpen. In deze rapporten wordt uitgebreid ingegaan op de specificaties van elke pilot. Denk hierbij aan de taken die elke pilot omvatten en specificaties van de functionaliteiten.

## **8.1 Prioriteit pilots**

In de eerste iteratie wordt er gekeken naar de basiseisen, zoals deze in de systeemeisen zijn gesteld. Aan de hand van deze eisenlijsten zijn de prioriteiten van de verschillende pilots vastgesteld. Er is hierbij onderscheid gemaakt tussen hoog, middel en een lage prioriteit, waarbij lage prioriteit enkele van de belangrijkste luxe-eisen vervullen. Er is een luxe-eis opgesteld, die echter niet binnen dit project zal worden uitgevoerd. Deze is echter wel vermeld, voor het geval dat het product in zijn geheel ontworpen gaat worden.

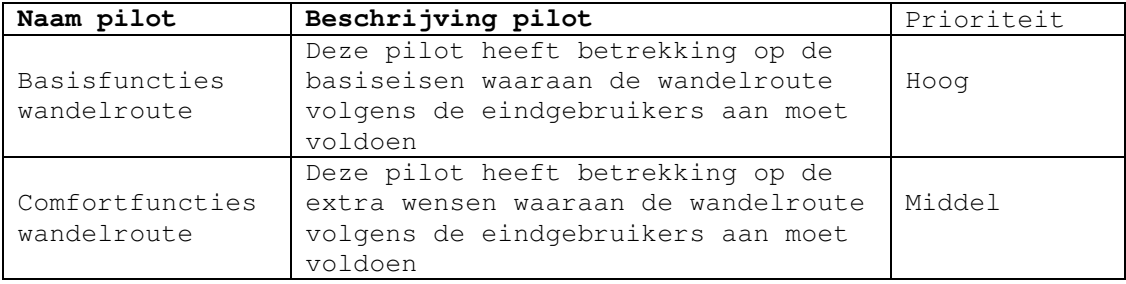

De volgende pilot zal niet worden uitgewerkt binnen het afstudeerproject:

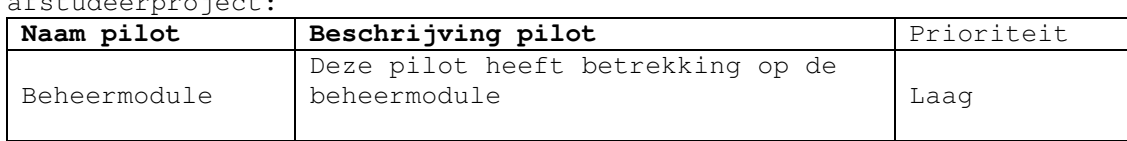

## **8.2 Structuur pilots**

De hierboven genoemde pilots zijn in grote mate onafhankelijk van elkaar. Zij kunnen functioneren als autonome bestandsdelen voor de PDA applicatie.

Het is echter wel zo dat een oordeel kunnen geven over een bezienswaardigheid alleen gegeven kan worden als er ook bezienswaardigheden bekend zijn in het systeem.

Er zal worden gestart met de ontwikkeling van de pilot "Basisfuncties wandelroute". Hierin staan immers de belangrijkste functies die in de applicatie dienen terug te komen. Vervolgens zal de pilot

"comfortfuncties wandelroute" worden gemaakt. Deze tweede pilot heeft volgens de eindgebruikers en opdrachtgever minder prioriteit dan de eerste pilot.

Los van deze pilotindeling staat de vormgeving. Deze vormgeving wordt beschreven in de Styleguide. Deze vormgeving zal tegelijk plaatsvinden met het opstellen van het Rapport Pilotontwerp In de onderstaande planning gaat het om ontwikkeldagen met betrekking tot de PDA-applicatie. Tijd voor de documentatie is gereserveerd in de planning die u kunt vinden in het 'Plan van Aanpak'.

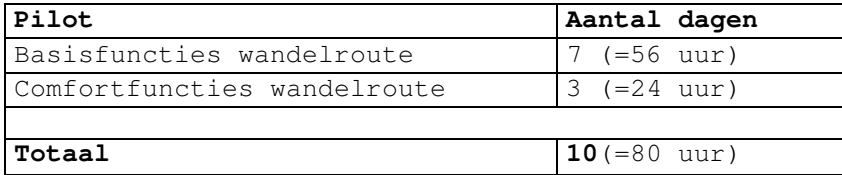

Dit is niet de totale tijd die gereserveerd is voor het ontwikkelen van de pilots, er zijn ook nog 5 dagen gereserveerd voor het itereren van (een van) beide pilots van de applicatie. Dit zal gebeuren aan de hand van de resultaten van de usabilitytest. De tijd die staat voor het schrijven van ondersteunende documentatie is niet opgenomen in deze 10 dagen planning.

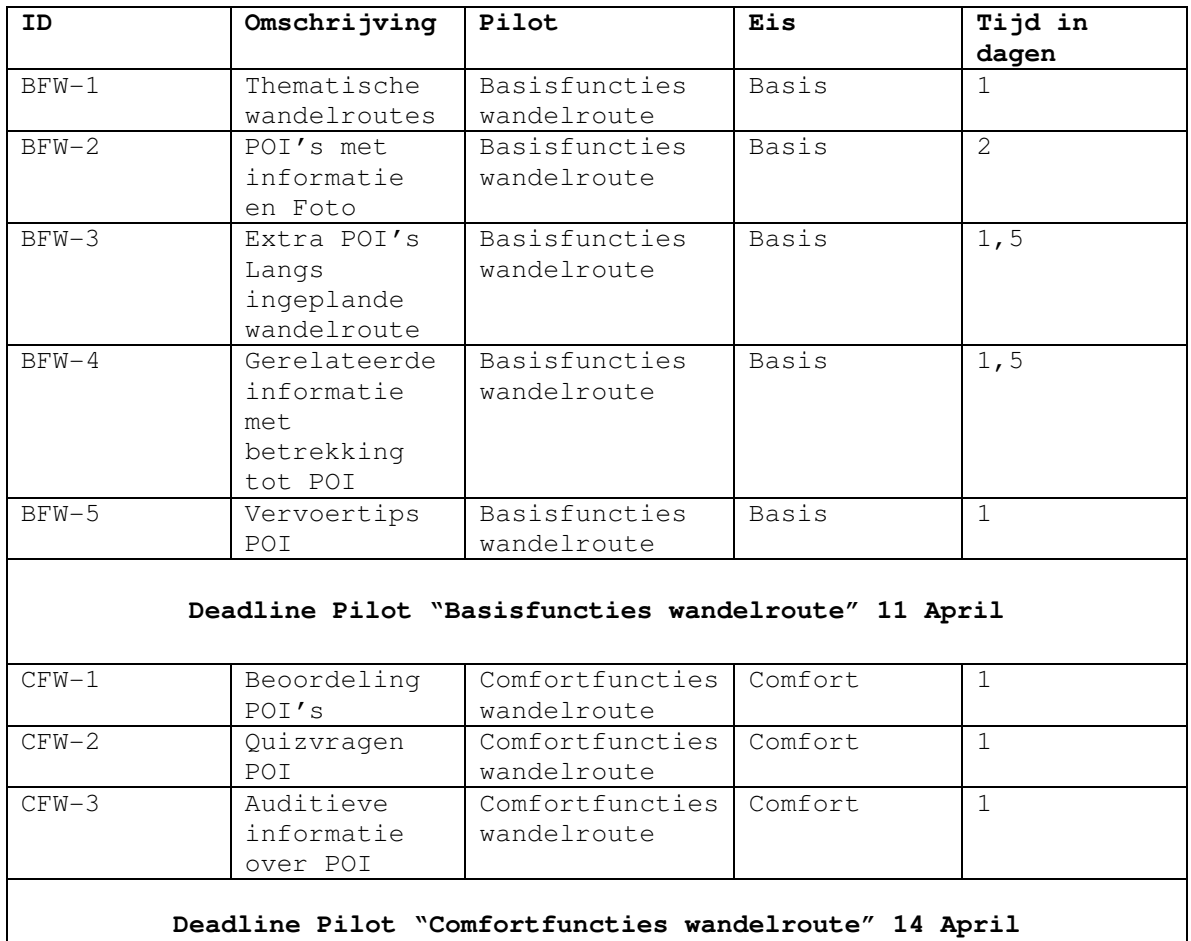

## **8.3 Time-box planning**

N.b. er zijn 2 basiseisen niet verwerkt in deze planning, te weten "eigen wandelroute aanmaken" en "Preview van de wandelroute", omdat deze niet in de PDA applicatie terug te vinden zijn, maar in de beheermodule. Er zal tijdens het project alleen een demo versie van de PDA applicatie ontwikkeld worden.

## **9. Verificatie en validatie**

In dit hoofdstuk wordt beschreven hoe de kwaliteit van de definitiestudie gewaarborgd wordt. Bij het maken van het de definitiestudie wordt gebruik gemaakt van de methoden en technieken die worden beschreven in het plan van aanpak. De opmaak van het document voldoet aan de standaarden die beschreven zijn in de paragraaf "Standaards, richtlijnen " van het plan van aanpak. Deze definitiestudie bevat geen onderdelen die buiten de reikweidte van het project vallen. De systeemeisen zijn onderverdeeld in basissysteemeisen, interfaceeisen, performance eisen, operationele eisen, integriteiteisen en Usability eisen. Iedere systeemeis wordt op de volgende criteria gecontroleerd: De systeemeis is maar op één manier te interpreteren. De systeemeis is zo concreet mogelijk opgesteld. De systeemeis is meetbaar. Voor de interface eisen wordt gecontroleerd of aan alle Schneiderman regels wordt voldaan, namelijk: consistentie, shortcuts, informatieve feedback, dialogen, simpele dialogen, terugdraaien van acties, gevoel van controle en reduceren van het korte termijn geheugen.

Het systeemconcept wordt beschreven door middel van taakdiagrammen en een datamodel. De gebruikte modellen zijn in overeenstemming met de methoden en technieken beschreven in het plan van aanpak. De taakanalyses worden gecontroleerd op volledigheid, ook voor varianten van taken en eventuele onvoorziene omstandigheden.

Bij het haalbaarheidsonderzoek wordt gebruik gemaakt van technieken uit GUIDE, zoals dat beschreven is in het Plan van Aanpak onder 'methoden en technieken'. Er wordt gecontroleerd op de volgende criteria: Er is genoeg informatie om een ontwerp te kunnen maken. De voordelen van het systeem voor gebruikers uit de gebruikersgroep zijn beschreven. Hieraan wordt voldaan door een beschrijving te maken van de kenmerken en de vaardigheden van de groep.

De technische structuur wordt gecontroleerd met behulp van de systeemeisen en het systeemconcept. De systeemeisen die door een onderdeel van de beschreven technische structuur wordt voldaan moeten beschreven worden. Het verband tussen de systeemeis en het onderdeel van de technische structuur moet dan duidelijk zichtbaar zijn. Er wordt tevens bepaald of alle interacties met het systeem die beschreven zijn in het systeemconcept gerealiseerd kunnen worden met de gekozen technische structuur. De opgestelde systeemeisen zijn de minimale systeemeisen waarop het gemaakte systeem moet kunnen werken.

In het hoofdstuk over de organisatorische inrichting wordt de huidige organisatorische inrichting beschreven en de veranderingen die het nieuwe systeem met zich meebrengt.